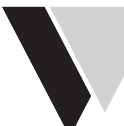

# **EINSTELLANLEITUNG** GEIGER SOLIDLINE EASY IN NOVOLINE/OPENLINE

# **1. ELEKTRISCHER ANSCHLUSS DES SOMFY-EINSTELLKABELS**

#### **a) Motoranschlussleitung ohne Stecker:**

Einstellkabel vom Netz trennen. Erde (Grün/Gelb) verbinden. Blau auf die Klemme für N. Braun auf die Klemme für Aufwärts. & Schwarz auf die Klemme für Abwärts.

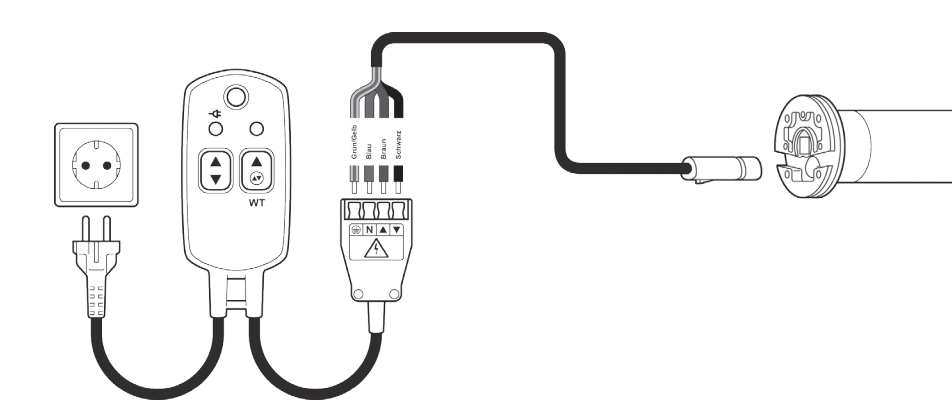

#### **b) Motoranschlussleitung mit STAK-Stecker:**

Die Buchse des GEIGER-Adapterkabels mit dem STAK-Stecker der Motorleitung zusammenstecken. Bei den offenen Enden die Grün/Gelbe Leitung mit dem Erdanschluss des Somfy Einstellkabels verbinden. Blau auf die Klemme für N. Braun auf Klemme für Aufwärts. Schwarz auf die Klemme für Abwärts.

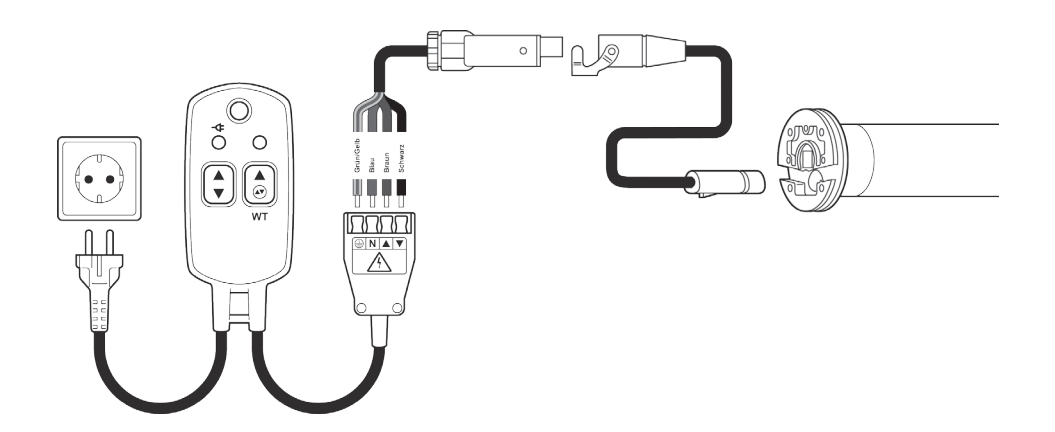

### **2. EINSTELLEN DER ENDLAGEN**

# **2.1 DEFINITION MOTOR UND STEUERUNG STANDARD**

### **Rohrmotor: Geiger-SOLIDline**

**Steuerung: Geiger-Easy (GU45..E01)**

Das Einstellen der Endlagen kann nur im Lernmodus des Motors erfolgen. Der Einstieg in den Lernmodus und die Schritte zur Positionierung der Endlagen sind in Pkt. 2.2. beschrieben.

Steigt man aus Versehen in den Lernmodus ein, muss die Programmierung der Endlagen komplett durchgeführt werden, da mit diesem Schritt die bestehenden Endlagen bereits gelöscht werden!

Aus diesem Grund dürfen zur Bedienung der Anlage nur Schalter verwendet werden, die keine gleichzeitige Betätigung der Auf- und Ab-Taste zulassen! (Elektrische oder mechanische Verriegelung)

Bei Einstellung der oberen Endlage über Drehmoment macht der Motor nach 5, 20 und dann alle 50 Zyklen eine Referenzfahrt und passt die  $(i)$ Endlage gegebenenfalls an. Somit ist gewährleistet, dass unabhängig von möglichen Stoffdehnungen, die Endlage dauerhaft immer gleich bleibt.

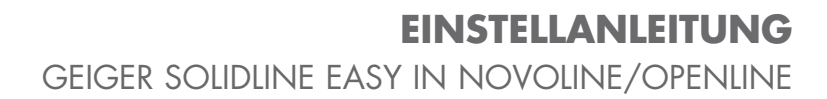

# **2.2. Einstellen der Endlagen bei Motor Standard: 2.2 EINSTELLEN DER ENDLAGEN BEI MOTOR STANDARD**

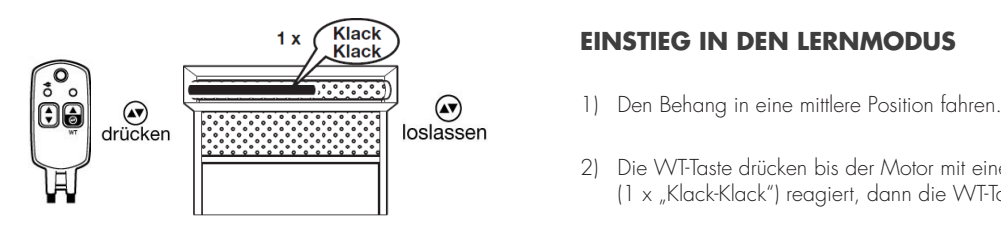

# **EINSTIEG IN DEN LERNMODUS Einstieg in den Lernmodus**

- 
- 2) Die WT-Taste drücken bis der Motor mit einer kurzen Fahrbewegung (1 x "Klack-Klack") reagiert, dann die WT-Taste sofort loslassen.
- **▶ Der Motor befindet sich im Lernmodus.**  $\Rightarrow$  Der Motor befindet sich im Lernmodus.

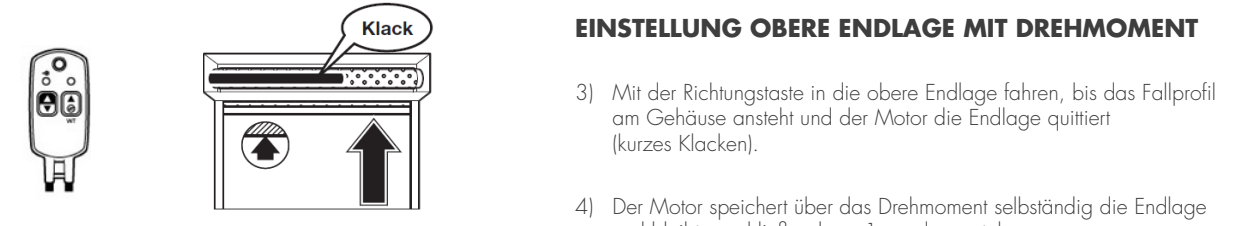

#### FINICTELLINIC OREDE ENDLACE MIT DREUMOME EINSTELLUNG OBERE ENDLAGE MIT DREHMOMENT

- 3) Mit der Richtungstaste in die obere Endlage fahren, bis das Fallprofil or Time der Kleinbrigatione in die Obere Endiage Tanien, bis das Fanpionierung<br>am Gehäuse ansteht und der Motor die Endlage quittiert<br>Ikurzos Klockopl (kurzes Klacken).
	- 4) Der Motor speichert über das Drehmoment selbständig die Endlage ein weiter operenen das Bremmoment debatendig die Endlage und bleibt anschließend ca. 1 cm davor stehen.

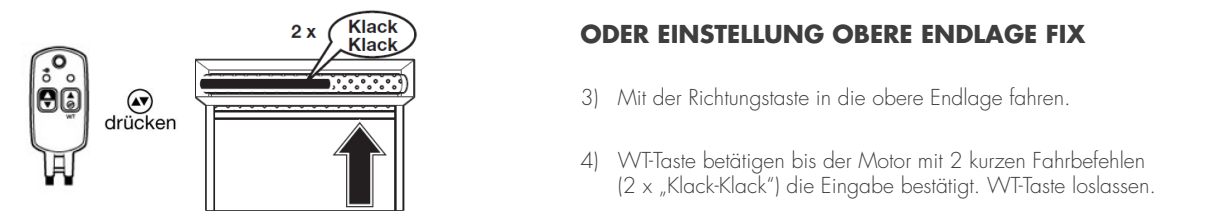

# DDER EINSTELLUNG OBERE ENDLAGE FIX

- 3) Mit der Richtungstaste in die obere Endlage fahren. ww.community.com
- 5) Mit den Richtungstasten in die untere Endlage fahren. Die <u>LAL III (metallises of the diversion</u> the diversion of the diversion of the diversion of the diversion of the di (2 x "Klack-Klack") die Eingabe bestätigt. WT-Taste loslassen.

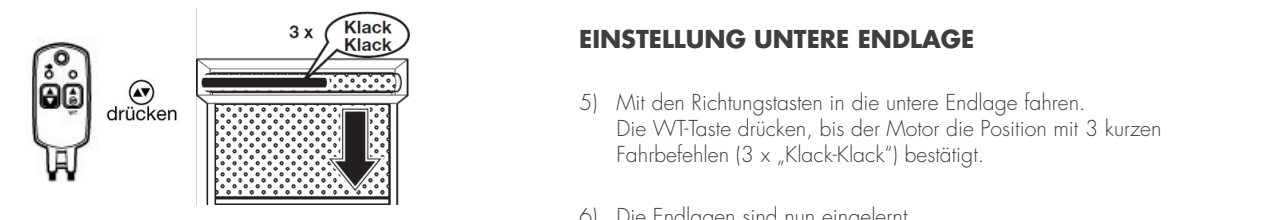

### **EINSTELLUNG UNTERE ENDLAGE**

- 5) Mit den Richtungstasten in die untere Endlage fahren. Die WT-Taste drücken, bis der Motor die Position mit 3 kurzen Fahrbefehlen (3 x "Klack-Klack") bestätigt. **Der Motor befindet sich im Normalbetrieb.**  \_\_ WT-Taste drücken, bis der Motor die Position mit 3 kurzen Fahrbefehlen (3 x "Klack-Klack") bestätigt.  $\frac{1}{2}$  dimedication  $\frac{1}{2}$  belongthernt.
	- 6) Die Endlagen sind nun eingelernt.

### **FERTIG!** ✔ **DER MOTOR BEFINDET SICH IM NORMALBETRIEB.**